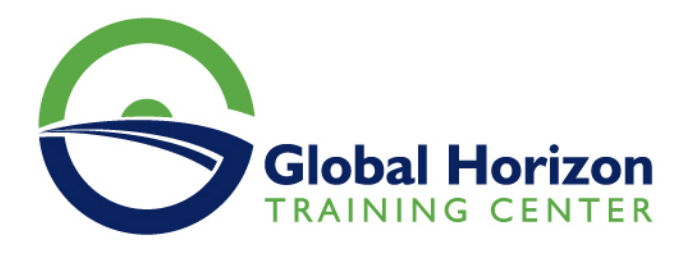

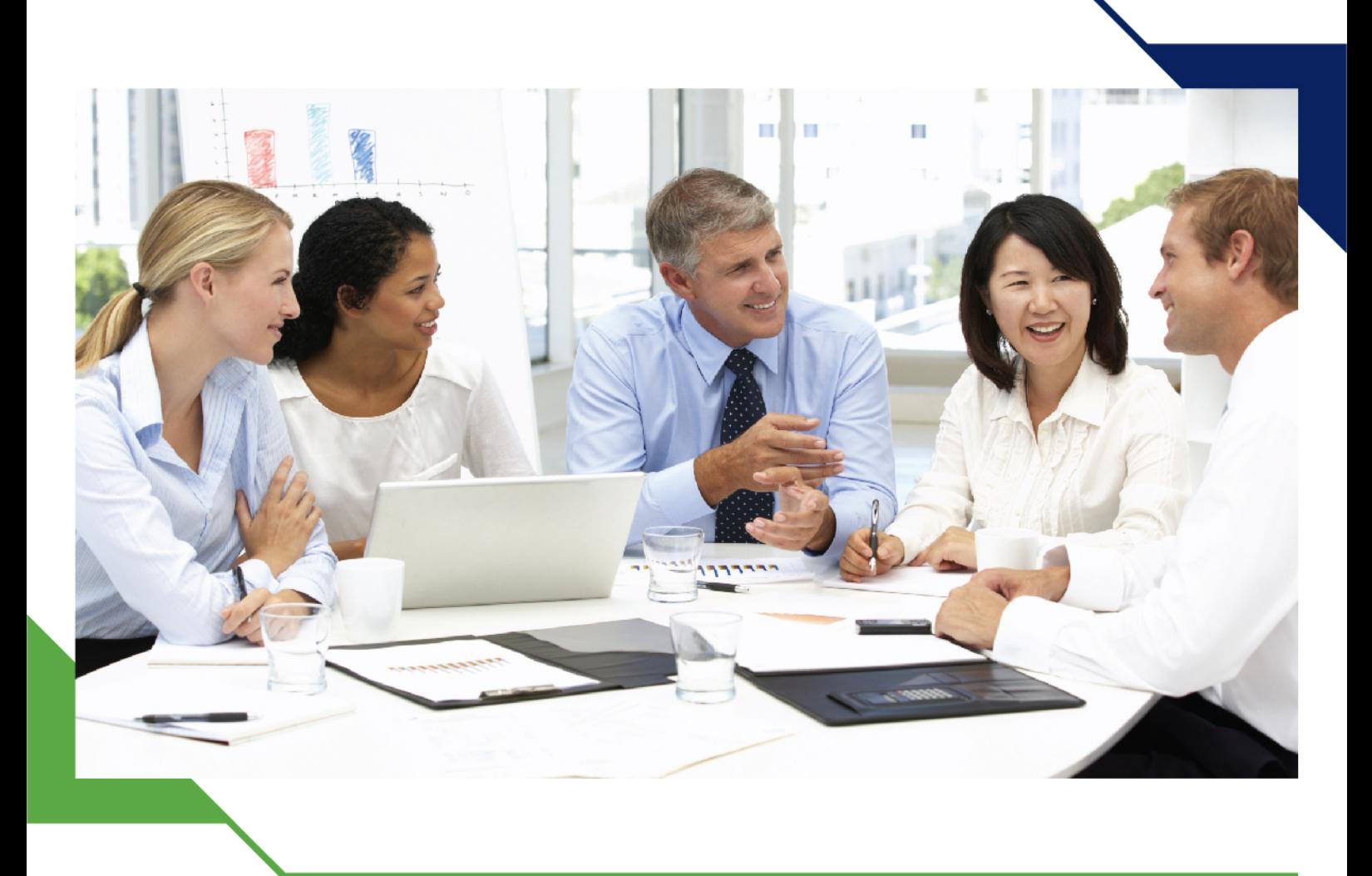

دورة: تنمية المهارات المحاسبية والمالية

> 1 - 5 إبريل 2024 تايلاند (بانكوك)

www.gh4t.com

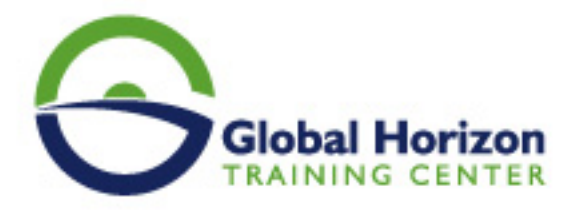

# تنمية المهارات المحاسبية والمالية

**رمز الدورة:** 10216FI **تاريخ الإنعقاد:** 1 - 5 إبريل 2024 **دولة الإنعقاد:** تايلاند (بانكوك) - **رسوم الإشتراك:** 5950 **Euro €** 

#### **مقدمة:**

ستناقش هذه الدورة التدريبية كيفية اكتساب المهارات الخاصة لاستخدام برامج الجداول الإلكترونية في تحليل البيانات والمعلومات المحاسبية، وتحليل القوائم المالية بهدف تقييم الأداء المالي والإداري للمنشأة، وتوفير المعلومات المالية التي تساعد في اتخاذ القرارات الإدارية، وكذلك استخدام هذه البرامج في التخطيط المالي وتصميم الموازنات التخطيطية وصقل المهارات التطبيقية، وكذلك المهارات الخاصة بالتعامل مع برامج الجداول الإلكترونية "Spread Sheets "مثل برنامج "MS تطبيقات وتصميم تطوير في البرامج هذه استخدام وكيفية "MS Access" برنامج مثل البيانات قواعد إدارة وبرامج "Excel محاسبية إلكترونية.

# **أهداف البرنامج:**

**سيكون المشاركون في نهاية البرنامج التدريبي قادرين على:**

- تقديم المعرفة الشاملة للعاملين بالإدارات المعنية بالنواحي المالية لشؤون العمالة حول المشاكل المالية والمحاسبية والتكليفية المرتبطة بعنصر العمل مع مقترحات بحلول علمية وعملية لتلك المشاكل, ورفع سقوف أدائهم المهني في مجال استخدام الحاسوب لتحقيق مهامهم الوظيفية.
	- اكتساب آليات التحليل الإلكتروني للقوائم المالية والمقارن بالحاسوب.  $\bullet$
	- التمكن من التمثيل البياني الإلكتروني للتحليلات المالية والاتجاهات المالية الحديثة.
		- اكتساب مهارات إعداد و كتابة التقارير المالية وأهمية التقرير المالي.
	- معرفة كيفية إعداد وتصميم النظم المحاسبية وإعداد قواعد البيانات المحاسبية باستخدام برنامج "M.s Excel"
		- الإلمام بمهارات استخدام الحاسب الآلي في أعمال التخطيط والرقابة المالية.  $\bullet$ 
			- معرفة قواعد إعداد التقارير المحاسبية والمالية الجيدة.

# **الجمهور المستهدف:**

- المديرون الماليون والمحاسبون والمدققون الخارجين والداخليين وجميع من لهم علاقة بالأمور المالية والمحاسبية.
	- المدققون والعاملون في الرقابة المالية والتدقيق على الأنظمة المحاسبية المحوسبة والتدقيق في بيئة الحاسب.
		- كافة العاملون في نظم المعلومات المالية والإدارية.
		- العاملون بالإدارات المالية وإدارات الإحصاءات بالمؤسسات المختلفة.  $\bullet$
		- الأشخاص المسؤولين عن اتخاذ القرارات الإدارية والمالية في الشركات والدوائر الحكومية.  $\bullet$ 
			- كل من يرغب بتطوير مهاراته وخبراته ويرى الحاجة إلى هذه الدورة.

# **المحاور العامة للبرنامج:**

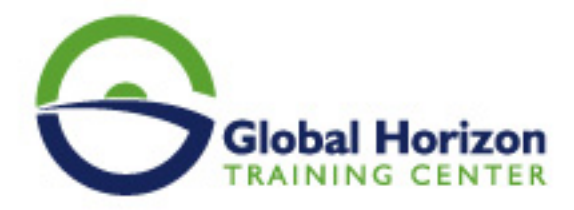

**اليوم الأول:** 

### **- استخدام برنامج "M.S Excel "في تصميم وتنفيذ النظم المحاسبية :**

- التعريف ببرنامج {M.S Excel {واستخداماته في مجالات المحاسبة.
- استخدام المصنف {Template {كبرنامج محاسبي وحفظه في صورة {Work book{  $\bullet$ 
	- بينها والربط للنظام كملفات العمل أوراق استخدام {Worksheets{  $\bullet$ 
		- تصميم الملفات الرئيسية للنظام {Master Files{  $\bullet$ 
			- تصميم ملفات المعاملات {Transaction Files{  $\bullet$
- استخدام البيانات الجاهزة في برنامج {M.S Excel {للربط بين الملفات الرئيسية وملفات المعاملات واستخراج الأرصدة.

## **اليوم الثاني:**

### **- تصميم قواعد البيانات المحاسبية باستخدام الحاسب الآلي:**

- مفهوم قواعد البيانات {Data Bases {وأنواعها.
- عناصر النظام المحاسبي "المستندات، الملفات، التقارير، دليل الحسابات".  $\bullet$ 
	- تصميم الملفات والجداول وتصميم قواعد التحقق من صحة البيانات.  $\bullet$ 
		- تصميم نماذج النظام.  $\bullet$
		- تصميم تقارير النظام.
- استخدام الاستعلامات {Queries {في تلخيص المعلومات واستخلاص النتائج استعلامات التحديد استعلامات الالحاق  $\bullet$ استعلامات الحذف - استعلامات التعديل.

#### **اليوم الثالث:**

# **- مفاهيم و أساسيات إعداد و تحليل التقارير و القوائم المالية:**

- الإعداد والتحليل الالكتروني للتقارير والقوائم المالية والمحاسبية.
	- ماهي القوائم المالية التي يتم تشغيلها على الحاسوب.
	- متطلبات إعداد وتحليل القوائم المالية على الحاسوب.  $\bullet$ 
		- مهارات التحليل المالي للقوائم على الحاسوب.  $\bullet$ 
			- ورشة عمل و حلقة نقاش و تطبيقات عملية.

### **اليوم الرابع:**

# **- التخطيط والتحليل المالي باستخدام الحاسب الآلي:**

- أدوات التحليل المالي في برنامج {M.s Excel{
- تصميم وتطوير برنامج لإعداد الموازنات التخطيطية باستخدام برنامج {M.S Excel{  $\bullet$ 
	- تخطيط الربحية ودراسة العلاقة بين الإيرادات والتكاليف وحجم النشاط
		- تصميم خرائط الربحية باستخدام {Chart wizard{

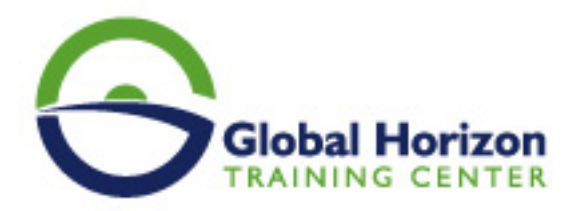

- التحليل التفاضلي وتقييم البدائل.
- استخدام معالج الحلول {Solver {في التخطيط المالي وحل نموذج.
	- البرمجة الخطية.

## **اليوم الخامس:**

#### **- المحاسبة عن الرواتب والأجور والمميزات بإستخدام الحاسب:**

- مهارات خاصة بإستخدام الحاسوب.
	- إعداد كشف الرواتب والأجور.
- معدل الأجر الشامل: مبادىء حسابه وإستخداماته فى مجالات محاسبة التكاليف.
	- مراجعة حسابات الأجور والرواتب.  $\bullet$
	- إجراءات التشغيل الالكتروني للأجور وإعداد كشوف الإستحقاقات.

#### **- التمثيل البياني الالكتروني للتحليلات المالية:**

- مهارات زيادة قابلية استخدام أدوات التمثيل البياني في عرض نتائج التحليلات المالية إلكترونيا.ً
	- انواع أدوات العرض الالكتروني للبيانات.
	- مهارات تنفيذ العرض الالكتروني متعدد الابعاد للتحليلات المالية.
		- ورشة عمل وتطبيقات عملية وحلقات نقاش.